Git@Box / AccessLog Evo/Pro / AccessBoX / AccessBoX2

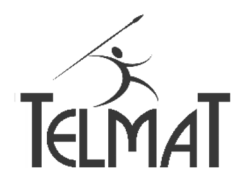

### **Mode d'attribution des identifiants**

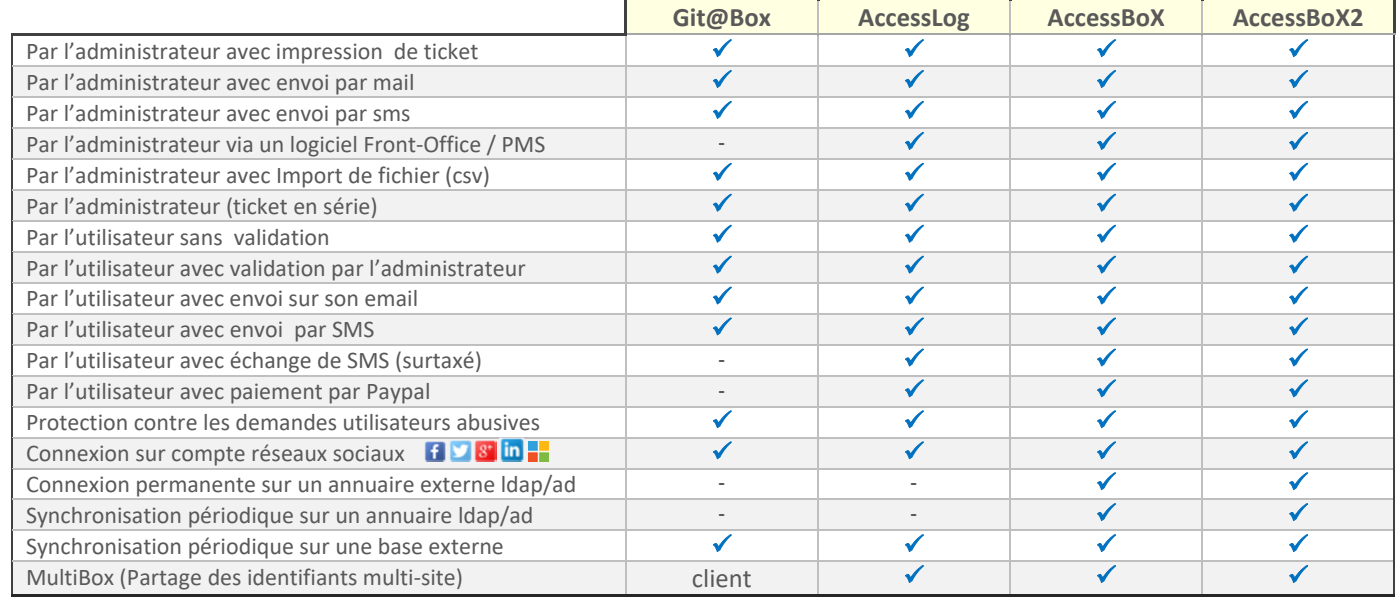

## **Gestion des identifiants**

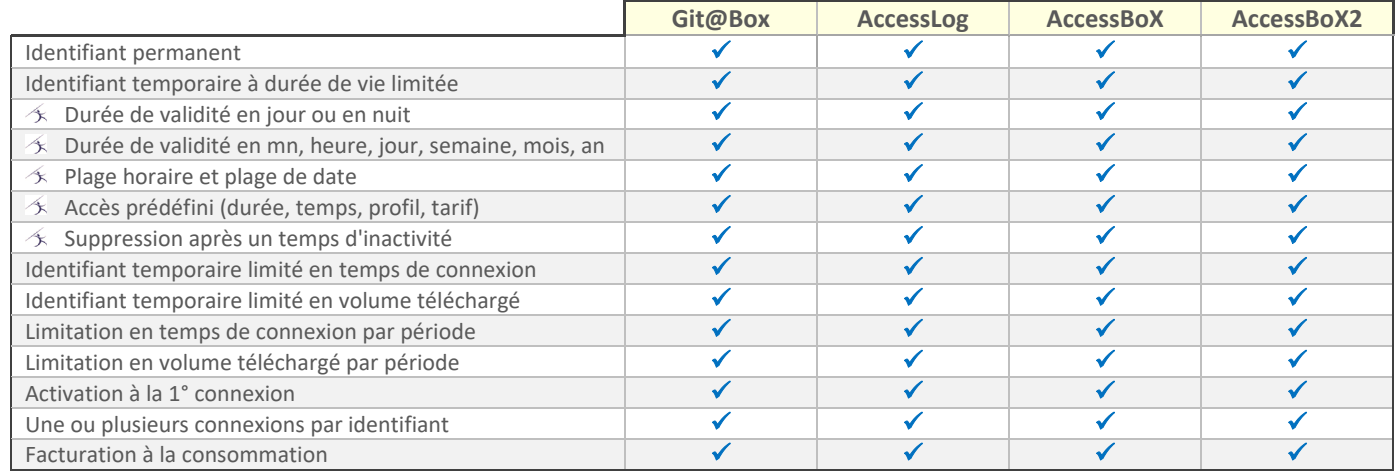

# **Gestion des Tickets**

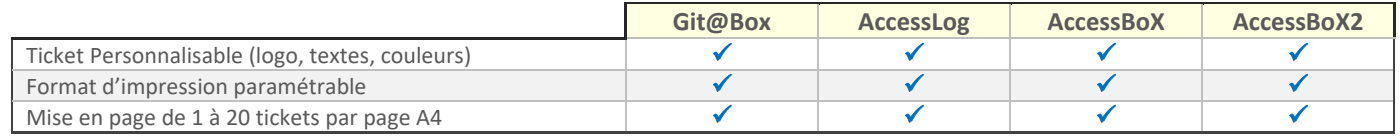

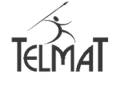

Git@Box / AccessLog Evo/Pro / AccessBoX / AccessBoX2

### **Portail Captif**

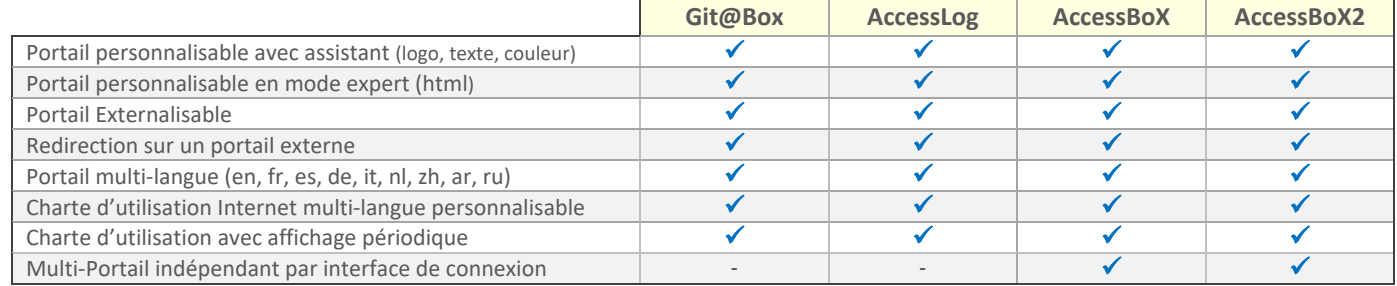

## **Authentification**

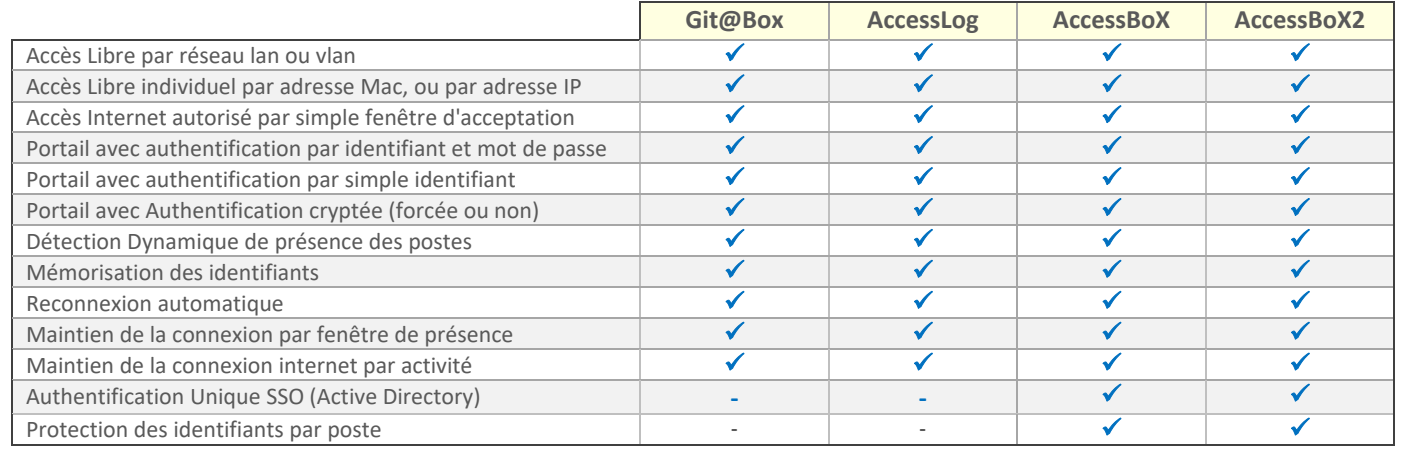

## **Filtrage des Accès Internet**

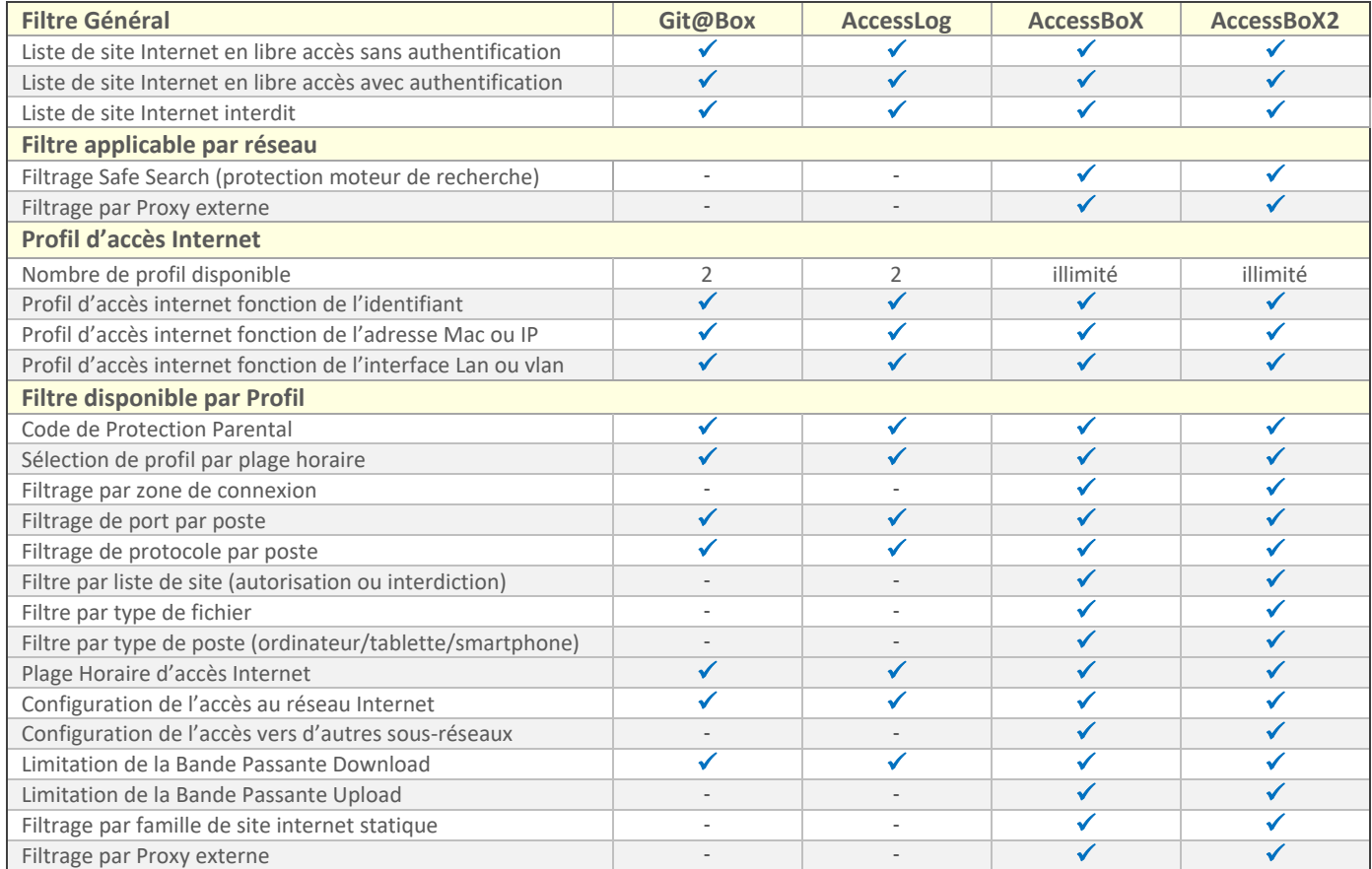

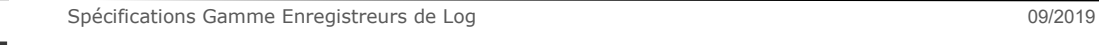

Git@Box / AccessLog Evo/Pro / AccessBoX / AccessBoX2

### **Fonctions Marketing**

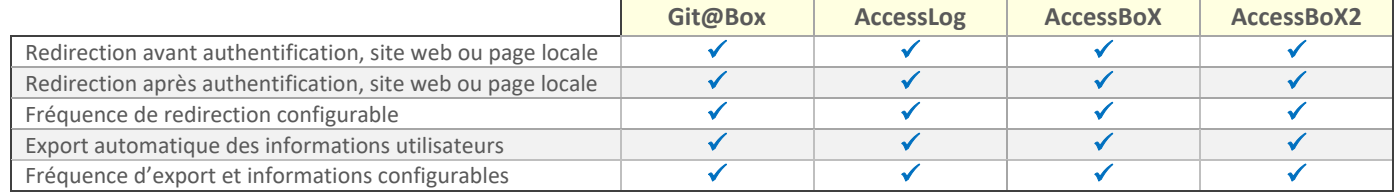

### **Statistiques**

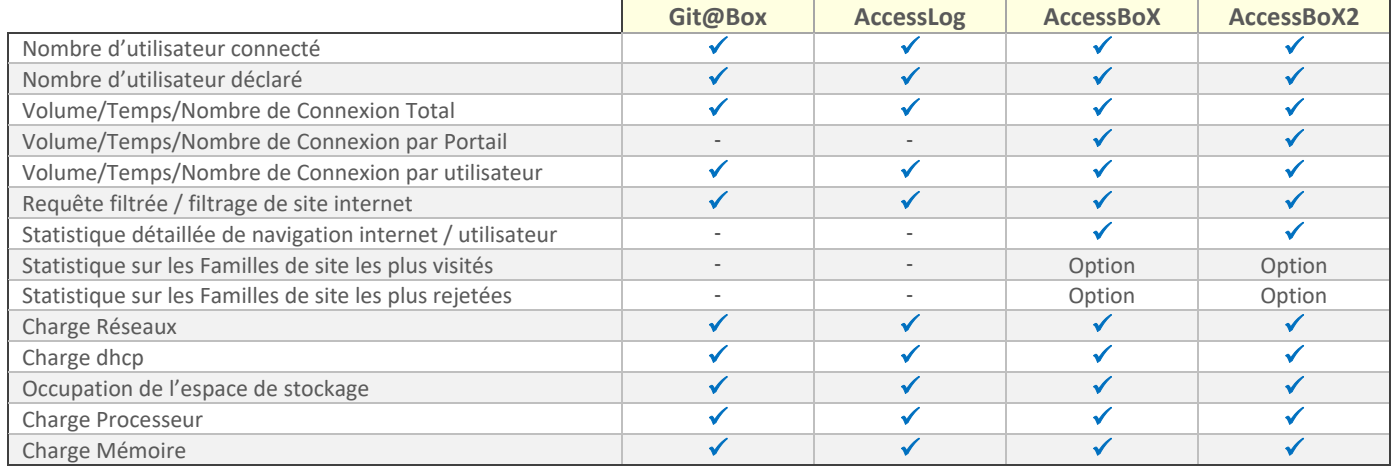

### **Réseaux**

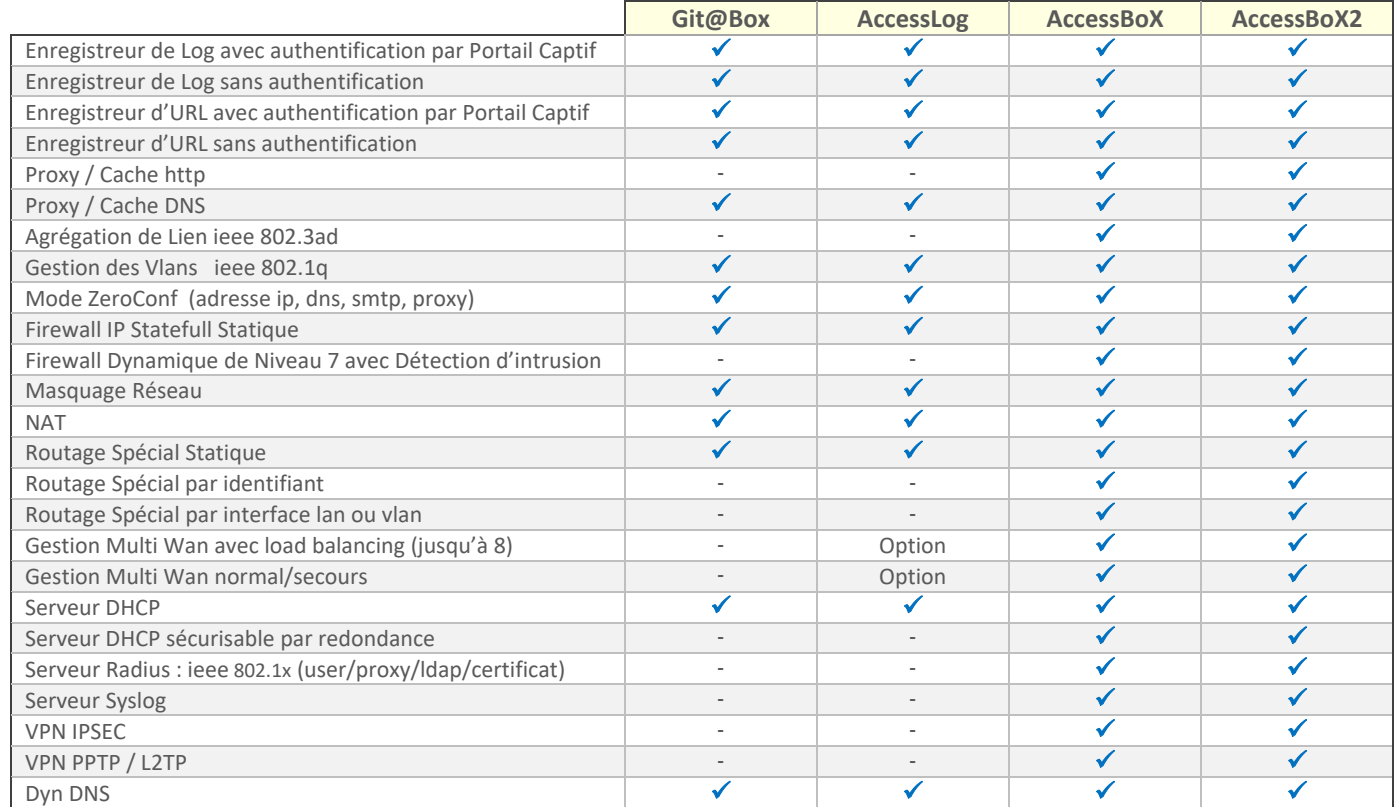

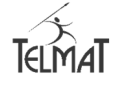

Git@Box / AccessLog Evo/Pro / AccessBoX / AccessBoX2

### **Administration**

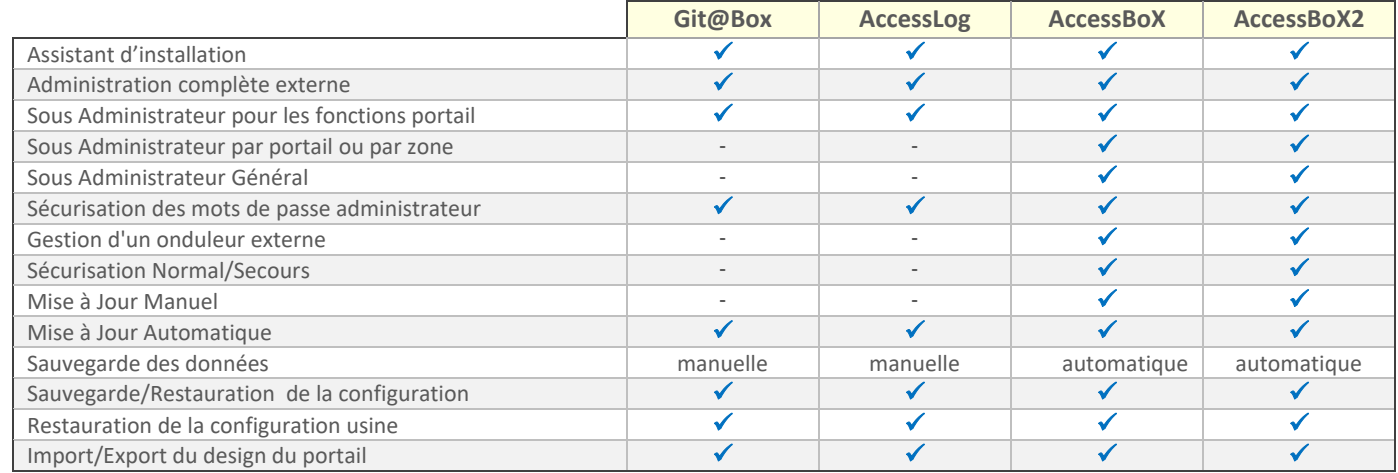

## **Gestion des Logs**

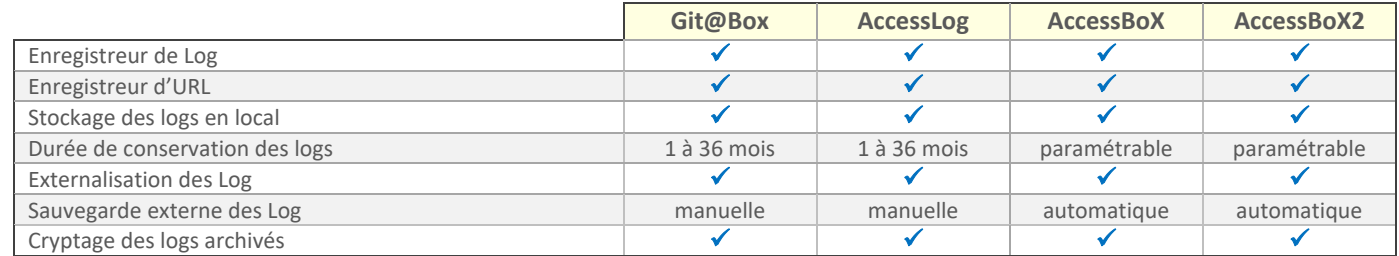

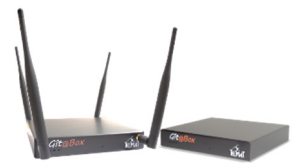

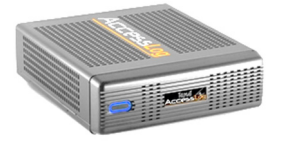

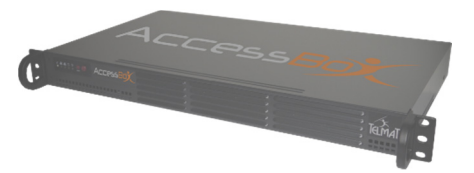

## **Configuration Matérielle**

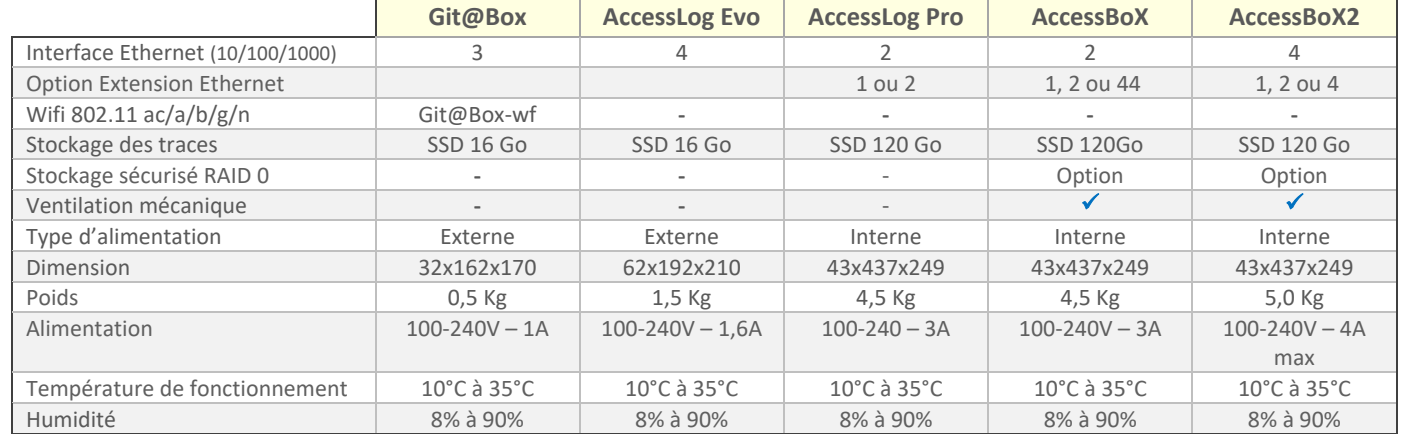

#### **Gamme de Produit**

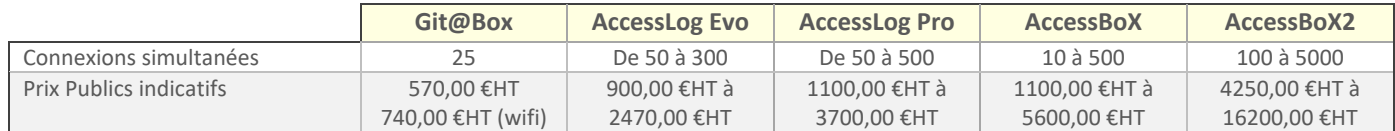

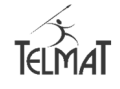